#### **BAB IV**

### **HASIL DAN PEMBAHASAN**

#### **4.1 Spesifikasi Perangkat Lunak**

Adapun alat-alat yang digunakan untuk membangun sistem adalah sebagai berikut:

### a. Windows 7

Sistem ini digunakan untuk melakukan perancangan dan implementasi pada sistem.

#### b. PhpMyadmin

*PhpMyAdmin* adalah sebuah aplikasi Open Source yang berfungsi untuk memudahkan manajemen MySQL. Dengan menggunakan *PhpMyAdmin*, dapat membuat *database*, membuat tabel, meng-*insert*, menhapus dan meng-*update* data dengan GUI dan terasa lebih mudah, tanpa perlu mengetikkan perintah SQL secara manual"

### c. Balsamiq Mocup

Balsamiq mockup adalah program aplikasi yang digunakan dalam pembuatan tampilan user interface sebuah aplikasi. Software ini sudah menyediakan tools yang dapat memudahkan dalam membuat desain prototyping aplikasi yang akan kita buat.

### *d. Sublime Text*

*Sublime Text* adalah aplikasi text editor yang digunakan untuk membuka file apapun namun sejatinya para programmer menggunakannya untuk menulis code. Sublime text mendukung sejumlah bahasa pemrograman diantaranya C, C++, C#, PHP, CSS, HTML, ASP dan banyak lagi.

### e. Xampp

XAMPP adalah sebuah paket perangkat lunak (software) komputer yang sistem penamaannya diambil dari akronim kata Apache, MySQL (dulu) / MariaDB (sekarang), PHP, dan Perl. Sementara imbuhan huruf "X" yang terdapat pada awal kata berasal dari istilah *cross platform* sebagai simbol bahwa aplikasi ini bisa dijalankan di empat sistem operasi berbeda, seperti OS Linux, OS Windows, Mac OS, dan juga Solaris.

### **4.2 Spesifikasi Perangkat Keras**

Spesifikasi *software* yang digunakan dalam perancangan, pembuatan, dan pengujian sistem adalah sebagai berikut :

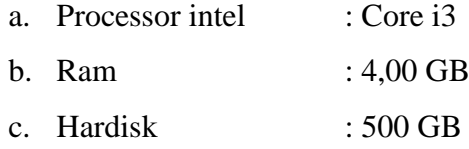

# **4.3 Spesifikasi Perangkat Keras**

## a. Tampilan Home

Tampilan ini merupakan tampilan utama setelah user masuk ke dalam *website.*

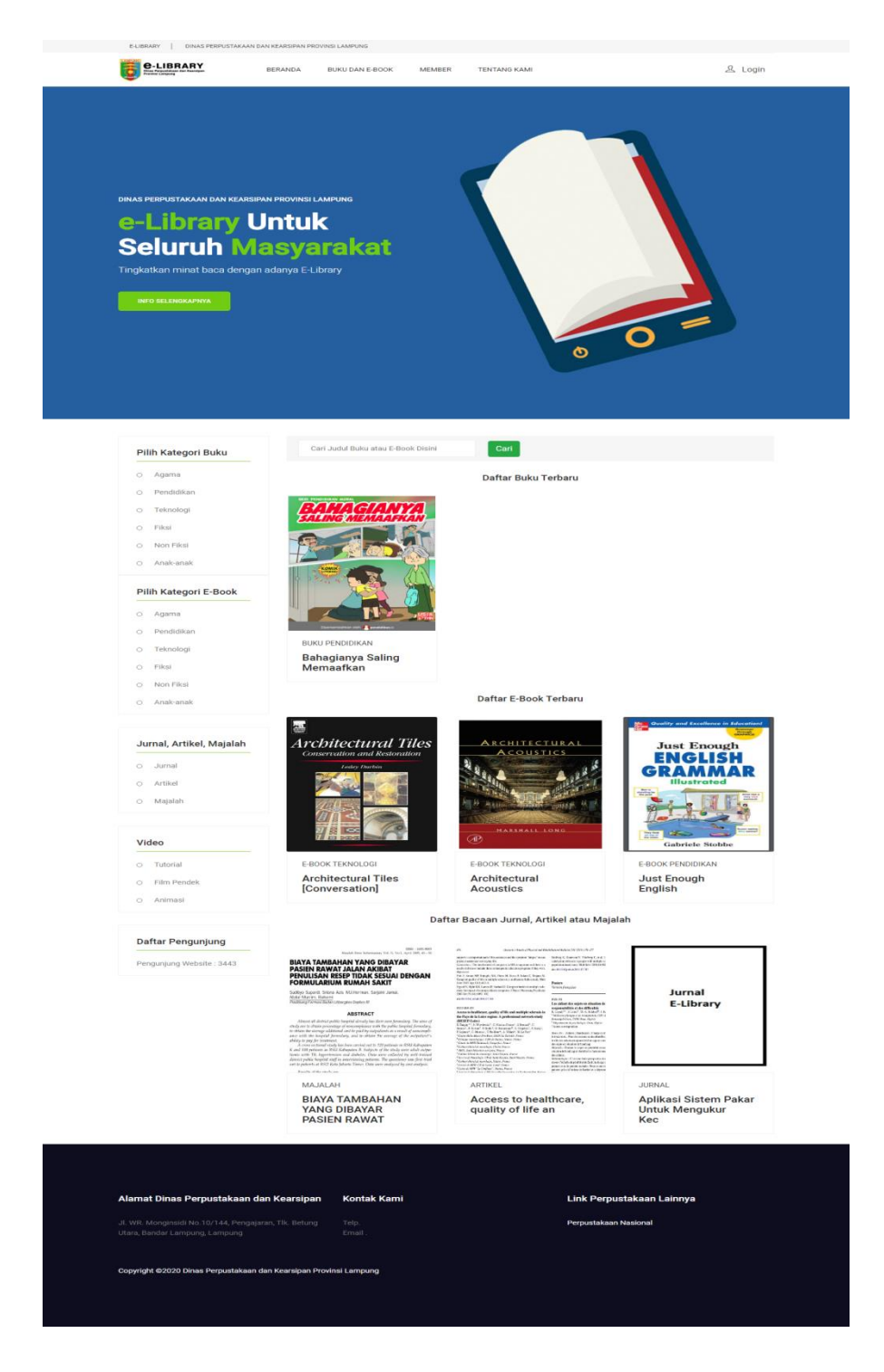

Gambar 4.1 Tampilan Home

b. Tampilan Login

Tampilan ini merupakan tahap pertama untuk melakukan peminjaman buku, melihat list buku, list ebook dan list jurnal.

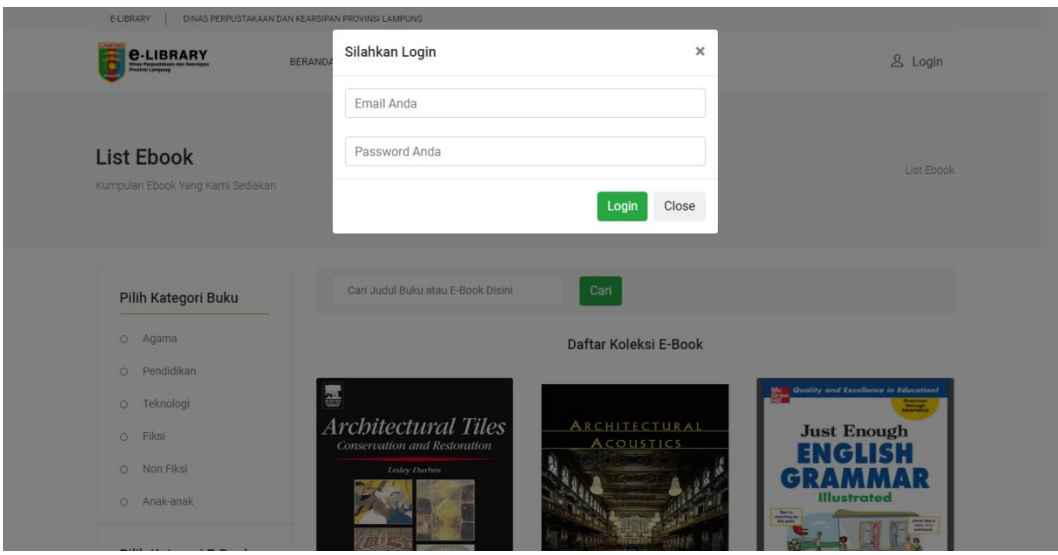

Gambar 4.2 Tampilan Login

c. Tampilan List Buku

Merupakan tampilan yang menunjukkan data buku dalam bentuk Kategori buku.

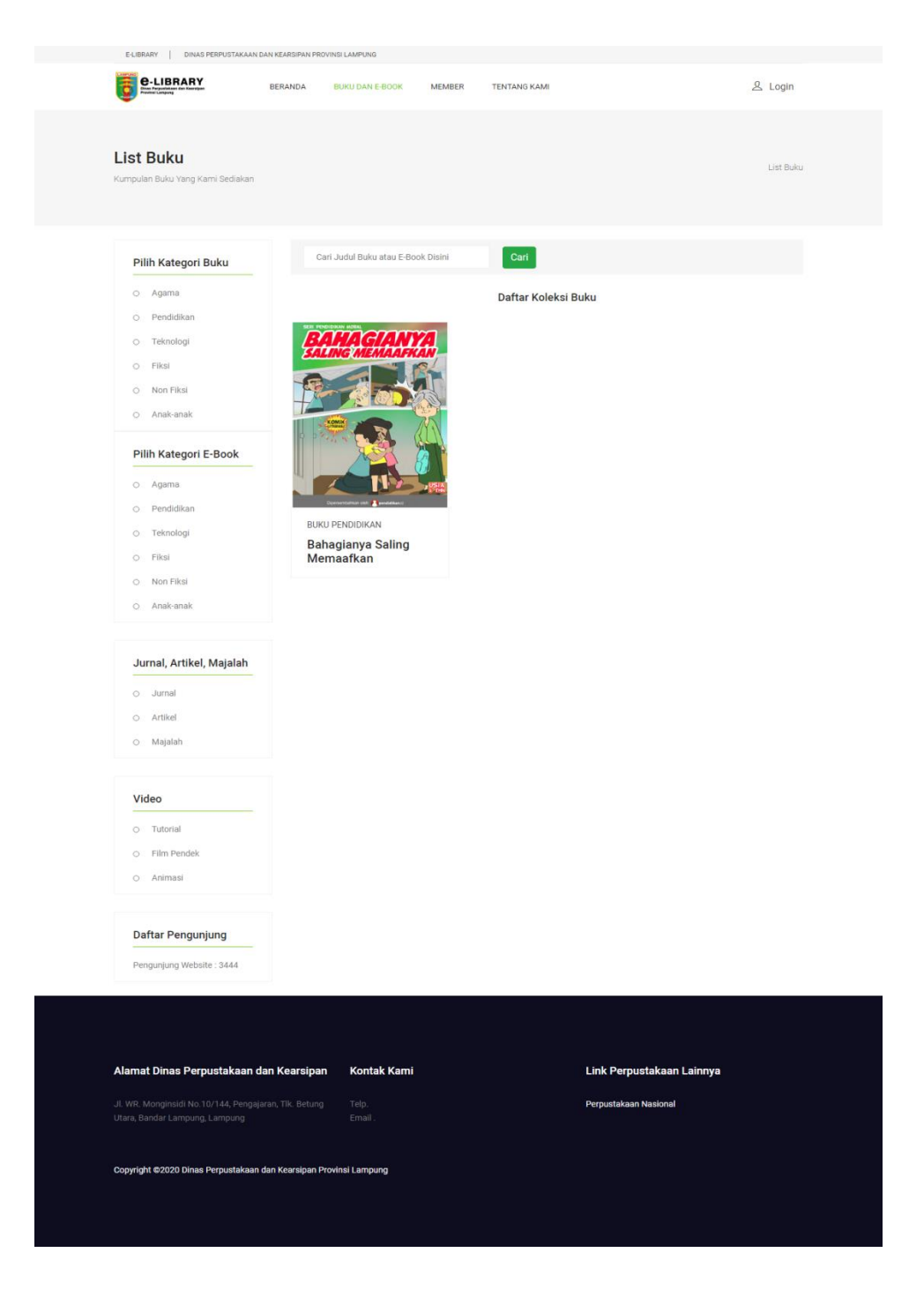

Gambar 4.3 Tampilan List Buku

d. Tampilan List E-book

Merupakan tampilan yang menunjukkan data buku dalam bentuk Kategori buku.

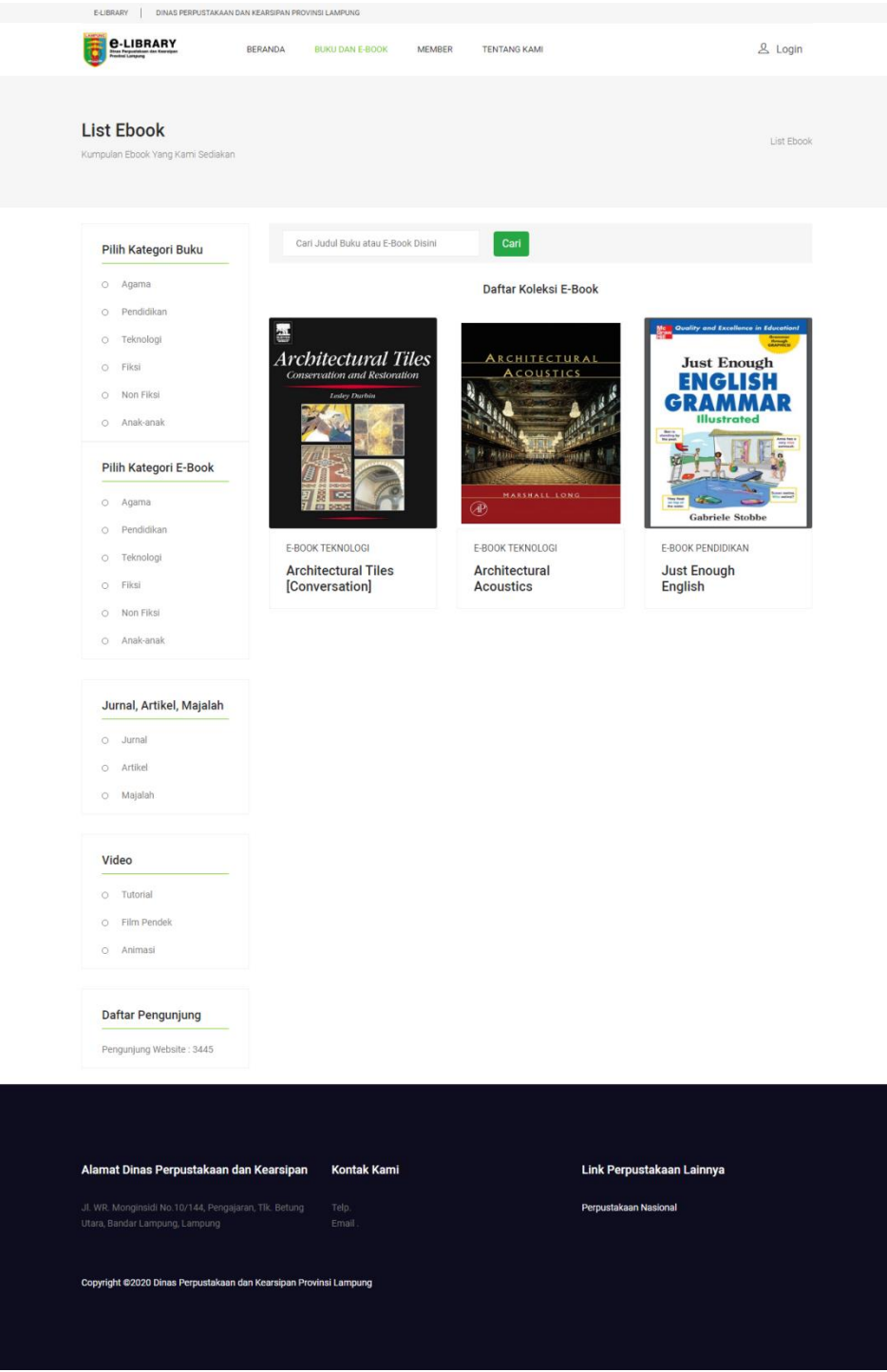

Gambar 4.4 Tampilan List Ebook

e. Tampilan Daftar Member

Tampilan ini merupakan menu untuk mendaftarkan diri untuk melakukukan peminjaman buku.

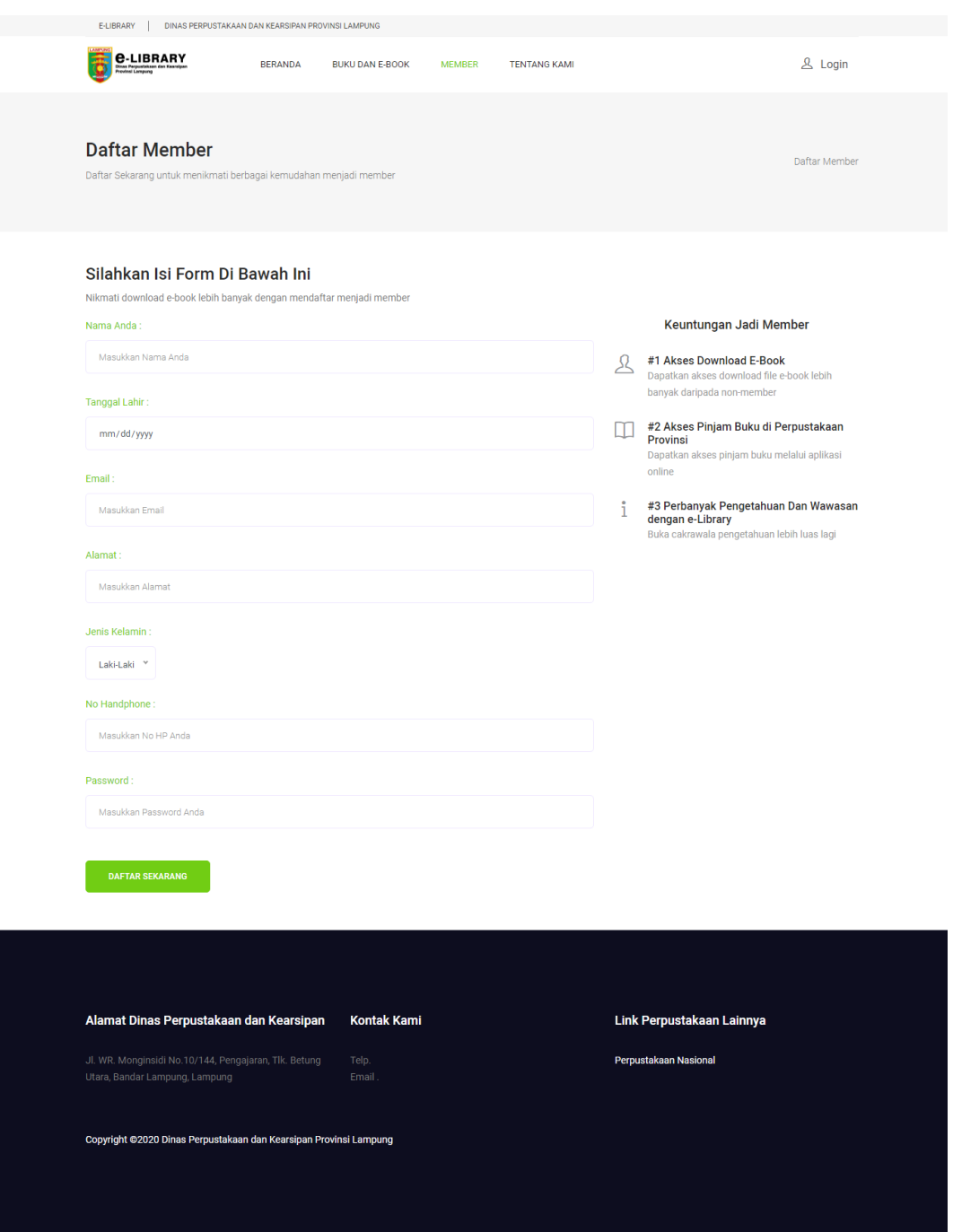

Gambar 4.5 Tampilan Daftar member

# f. Tampilan Cara Daftar

Merupakan cara untuk mendaftarkan diri untuk menjadi member.

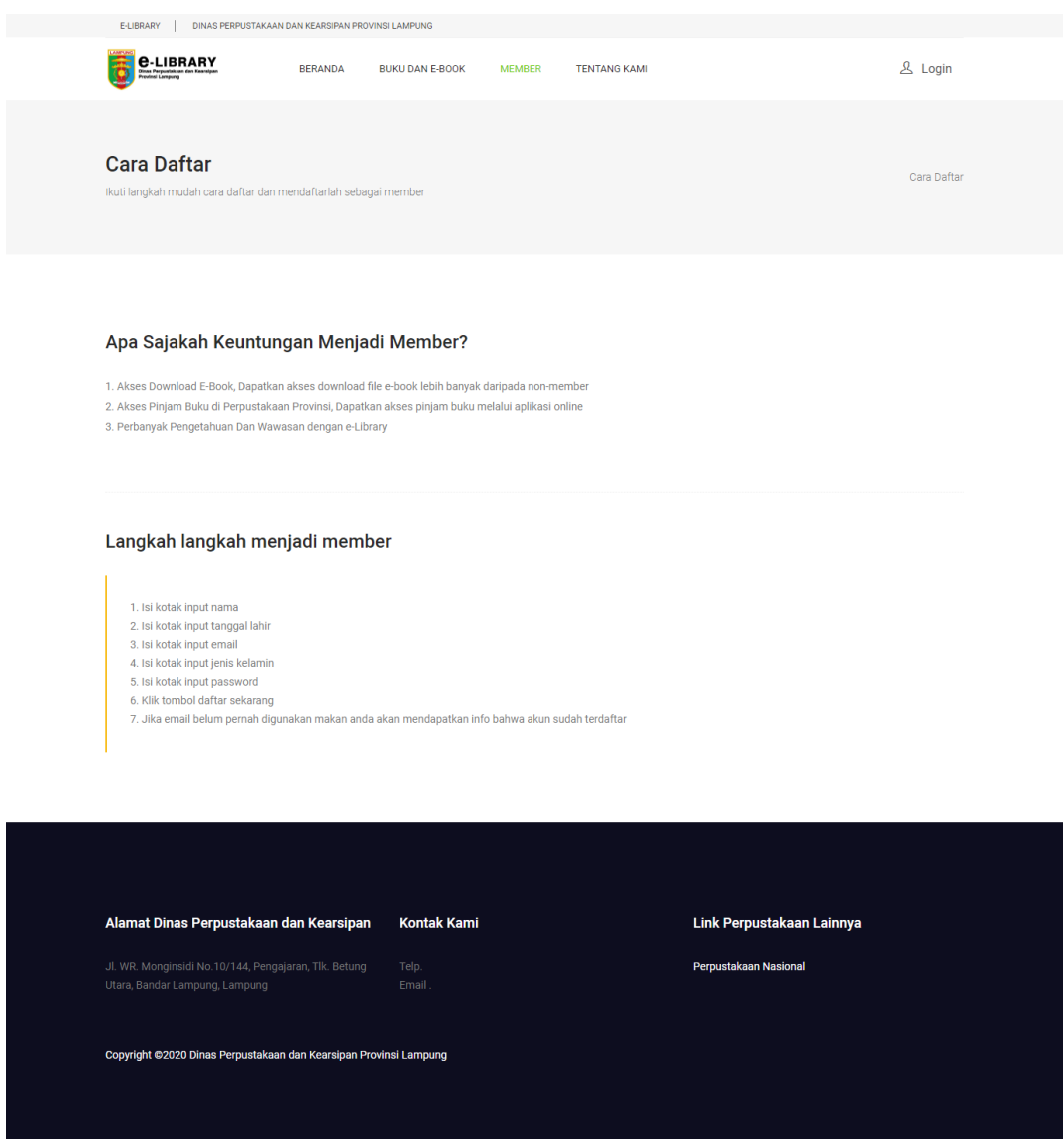

Gambar 4.6 Tampilan Cara Daftar

### g. Tampilan Tentang Kami

Merupakan tampilan tentang Dinas Perpustakaan dan kearsipan.

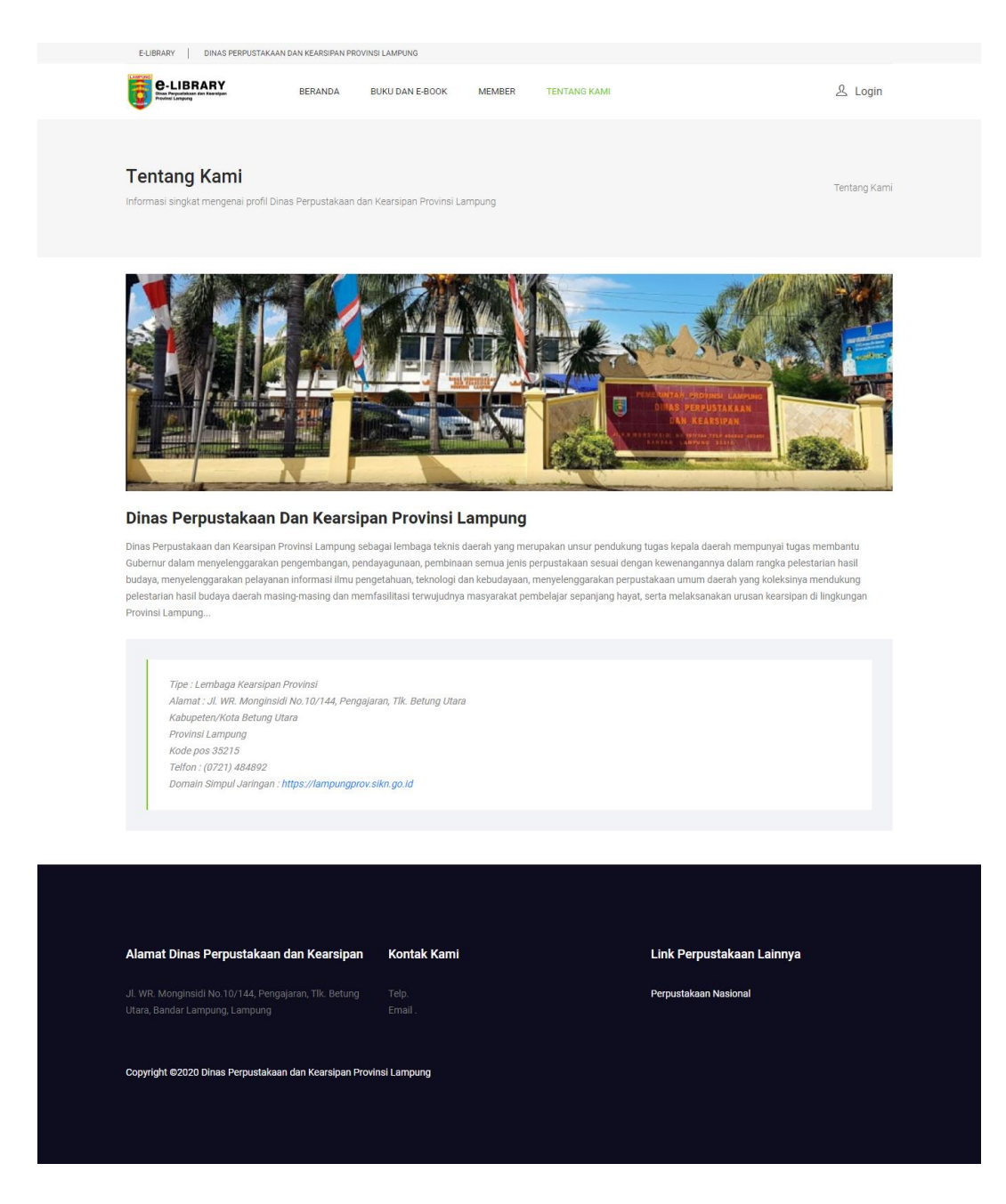

Gambar 4.7 Tampilan Tentang Kami

# h. Tampilan Pinjaman Buku

Merupakan tampilan yang menampilkan tampilan pinjaman buku.

| E-LIBRARY<br>DINAS PERPUSTAKAAN DAN KEARSIPAN PROVINSI LAMPUNG<br><b>C-LIBRARY</b><br>& Logout<br><b>BERANDA</b><br><b>BUKU DAN E-BOOK</b><br><b>TENTANG KAMI</b><br><b>AKUN ANDA</b><br>List Peminjaman<br>Silahkan lihat buku yang sedang dipinjam atau yang masih dalam proses request pinjam<br>List Peminjaman Buku Anda<br><b>Tanggal Request</b><br><b>Tanggal</b><br><b>Tanggal</b><br><b>Nama</b><br><b>No</b><br><b>Judul Buku</b><br>Pinjam<br><b>Pinjam</b><br><b>Kembali</b><br><b>Batal Pinjam Buku</b><br>Peminjam<br><b>Denda</b><br><b>Status</b><br>Bahagianya Saling<br>17-02-2020<br>Resi Wulansari<br>18301000<br>Dipinjam<br><b>Tidak Bisa</b><br>1<br>17-02-2020<br>Memaafkan<br>Dibatalkan<br>$\overline{2}$<br>Telah<br><b>Tidak Bisa</b><br>Bahagianya Saling<br>24-01-2020<br>24-01-2020<br>12-02-2020<br>Echi<br>12000<br>Memaafkan<br>Kumalasari<br>Dikembalikan<br>Dibatalkan<br><b>A</b> Cetak Data<br><b>Kontak Kami</b><br>Alamat Dinas Perpustakaan dan Kearsipan<br>Link Perpustakaan Lainnya<br>Jl. WR. Monginsidi No.10/144, Pengajaran, Tlk. Betung<br>Telp.<br>Perpustakaan Nasional<br>Utara, Bandar Lampung, Lampung<br>Email.<br>Copyright @2020 Dinas Perpustakaan dan Kearsipan Provinsi Lampung |                 |  |  |  |  |  |  |  |  |  |
|----------------------------------------------------------------------------------------------------|-----------------|--|--|--|--|--|--|--|--|--|
|                                                                                                    |                 |  |  |  |  |  |  |  |  |  |
|                                                                                                    |                 |  |  |  |  |  |  |  |  |  |
|                                                                                                    | List Peminjaman |  |  |  |  |  |  |  |  |  |
|                                                                                                    |                 |  |  |  |  |  |  |  |  |  |
|                                                                                                    |                 |  |  |  |  |  |  |  |  |  |
|                                                                                                    |                 |  |  |  |  |  |  |  |  |  |
|                                                                                                    |                 |  |  |  |  |  |  |  |  |  |
|                                                                                                    |                 |  |  |  |  |  |  |  |  |  |
|                                                                                                    |                 |  |  |  |  |  |  |  |  |  |
|                                                                                                    |                 |  |  |  |  |  |  |  |  |  |
|                                                                                                    |                 |  |  |  |  |  |  |  |  |  |
|                                                                                                    |                 |  |  |  |  |  |  |  |  |  |
|                                                                                                    |                 |  |  |  |  |  |  |  |  |  |
|                                                                                                    |                 |  |  |  |  |  |  |  |  |  |

Gambar 4.8 Tampilan Pinjaman Buku

i. Tampilan Pengaturan Akun

Merupakan tampilan untuk merubah akun.

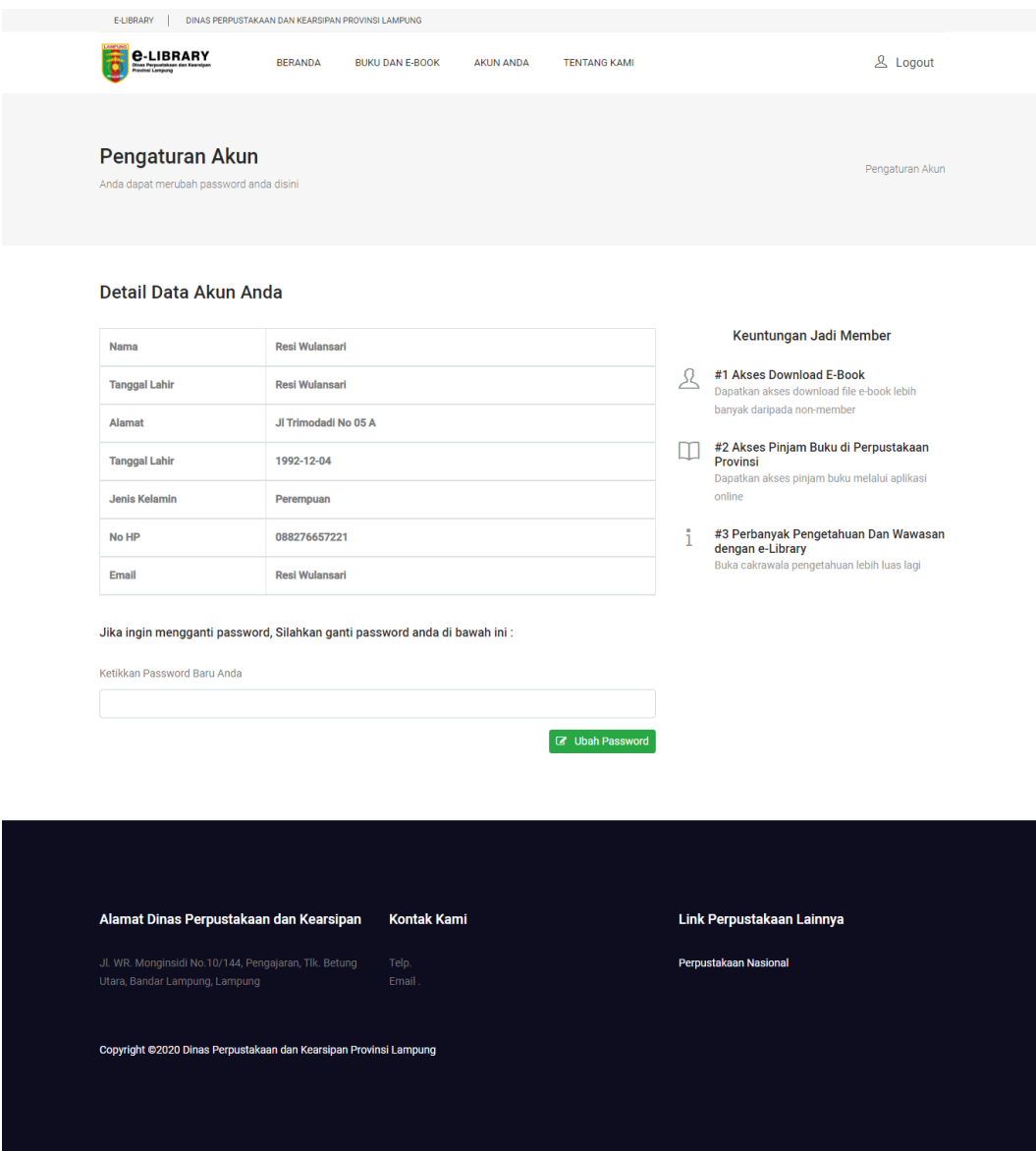

Gambar 4.9 Tampilan Pengaturan akun

j. Tampilan Menu Utama Admin

Merupakan tampilan utama setelah Admin melakukan Login.

| <b>E-LIBRARY</b>                             | $\equiv$                                             |              |                         | $\blacksquare$<br>admin@gmail.com |
|----------------------------------------------|------------------------------------------------------|--------------|-------------------------|-----------------------------------|
| admin@gmail.com<br>155<br>$\bullet$ Online   | <b>HALAMAN UTAMA</b>                                 |              |                         | E-Library > Halaman Utama         |
| $\alpha$<br>Search                           | 3                                                    | $\mathbf{1}$ | $\overline{\mathbf{3}}$ | 3                                 |
| BUKU dan E-Book                              | E-book                                               | Buku         | Jurnal                  | Video                             |
| <b>B</b> Buku, Ebook, Jurnal, dll<br>$\prec$ |                                                      |              |                         |                                   |
| Transaksi E-Library                          |                                                      |              | Jumlah Member Per Bulan |                                   |
| $\mathbb Z$ Peminjaman<br>k                  | $4.0 -$                                              |              |                         |                                   |
| Video                                        |                                                      |              |                         |                                   |
| <b>E</b> List Video<br>k                     | $3.5 -$                                              |              |                         |                                   |
| Data Pengguna                                |                                                      |              |                         |                                   |
| <b>&amp;</b> Data Pengguna                   | $3.0 -$                                              |              |                         |                                   |
|                                              |                                                      |              |                         |                                   |
|                                              | $2.5 -$                                              |              |                         |                                   |
|                                              |                                                      |              |                         |                                   |
|                                              | 2.0                                                  |              |                         |                                   |
|                                              | $1.5 -$                                              |              |                         |                                   |
|                                              |                                                      |              |                         |                                   |
|                                              | $1.0 -$                                              |              |                         |                                   |
|                                              | January                                              |              | February                | March                             |
|                                              |                                                      |              |                         |                                   |
|                                              |                                                      |              |                         |                                   |
|                                              | Copyright © 2019 Dinas Perpustakaan Provinsi Lampung |              |                         | Versi 1.0                         |

Gambar 4.10 Tampilan Menu Utama Admin

## k. Tampilan Data Buku

Menampilkan data buku yang ada dan berfungsi untuk menambah dan menghapus data buku.

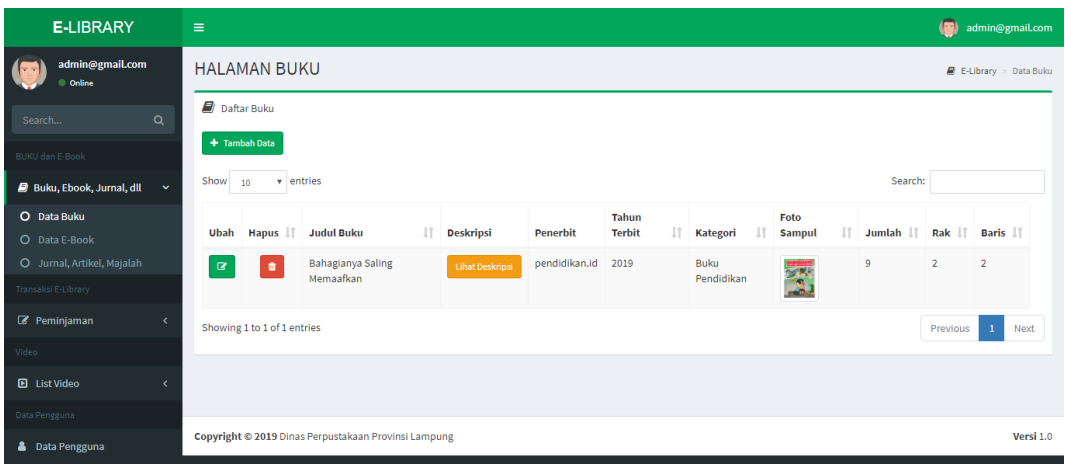

Gambar 4.11 Tampilan Data Buku

l. Tampilan Data E-Book

Menampilkan data E-book yang ada dan berfungsi untuk menambah dan menghapus.

| <b>E-LIBRARY</b>                                  | $\blacksquare$<br>$\equiv$<br>admin@gmail.com        |                                                  |  |                        |                    |                               |                      |                  |                          |           |
|---------------------------------------------------|------------------------------------------------------|--------------------------------------------------|--|------------------------|--------------------|-------------------------------|----------------------|------------------|--------------------------|-----------|
| admin@gmail.com<br>Online                         |                                                      | <b>HALAMAN E-BOOK</b><br>E-Library > Data E-Book |  |                        |                    |                               |                      |                  |                          |           |
| $\alpha$<br>Search                                | Daftar E-Book                                        |                                                  |  |                        |                    |                               |                      |                  |                          |           |
| BUKU dan E-Book                                   | + Tambah Data                                        |                                                  |  |                        |                    |                               |                      |                  |                          |           |
| <b>Buku, Ebook, Jurnal, dll</b><br>$\checkmark$   | Show<br>10                                           | v entries                                        |  |                        |                    |                               |                      | Search:          |                          |           |
| O Data Buku<br>O Data E-Book                      | Hapus IT<br>Ubah                                     | <b>Judul E-Book</b>                              |  | <b>Deskripsi</b>       | <b>Penerbit</b>    | <b>Tahun</b><br><b>Terbit</b> | Kategori             | Foto<br>Sampul I | <b>File E-Book</b>       | Ιî        |
| O Jurnal, Artikel, Majalah<br>Transaksi E-Library | ٠<br>☞                                               | Architectural Tiles [Conversation]               |  | <b>Lihat Deskripsi</b> | Lesley<br>Durbin   | 2005                          | E-Book<br>Teknologi  | $\bullet$<br>靄   | <b>Lihat File</b>        |           |
| $\mathbb Z$ Peminjaman<br>Video                   | ٠<br>$\alpha$                                        | <b>Architectural Acoustics</b>                   |  | <b>Lihat Deskripsi</b> | Marshall<br>Long   | 2006                          | E-Book<br>Teknologi  | ا بي<br>منابع    | <b>Lihat File</b>        |           |
| <b>D</b> List Video<br>k<br>Data Pengguna         | $\bullet$<br>$\alpha$                                | <b>Just Enough English</b>                       |  | <b>Lihat Deskripsi</b> | Gabriele<br>Stobbe | 2008                          | E-Book<br>Pendidikan | E                | <b>Lihat File</b>        |           |
| <b>&amp;</b> Data Pengguna                        | Showing 1 to 3 of 3 entries                          |                                                  |  |                        |                    |                               |                      |                  | $\mathbf{1}$<br>Previous | Next      |
|                                                   | Copyright © 2019 Dinas Perpustakaan Provinsi Lampung |                                                  |  |                        |                    |                               |                      |                  |                          | Versi 1.0 |

Gambar 4.12 Tampilan Data Ebook

# m. Tampilan Data Jurnal

Menampilkan data Jurnal yang ada dan berfungsi untuk menambah dan menghapus data jurnal.

| <b>E-LIBRARY</b>                                  | $\equiv$<br>admin@gmail.com                                                     |                                                                                                    |                        |                                             |                        |               |                                                                 |                   |           |  |  |
|---------------------------------------------------|---------------------------------------------------------------------------------|----------------------------------------------------------------------------------------------------|------------------------|---------------------------------------------|------------------------|---------------|-----------------------------------------------------------------|-------------------|-----------|--|--|
| admin@gmail.com<br>Online                         | JURNAL, ARTIKEL DAN MAJALAH<br>E E-Library > Daftar Jurnal, Artikel dan Majalah |                                                                                                    |                        |                                             |                        |               |                                                                 |                   |           |  |  |
| $\alpha$<br>Search                                | Daftar Jurnal, Artikel dan Majalah                                              |                                                                                                    |                        |                                             |                        |               |                                                                 |                   |           |  |  |
| BUKU dan E-Book                                   | + Tambah Data                                                                   |                                                                                                    |                        |                                             |                        |               |                                                                 |                   |           |  |  |
| <b>Buku, Ebook, Jurnal, dll</b><br>$\checkmark$   | Show<br>$\mathbf{v}$<br>10                                                      | entries                                                                                                    |                        |                                             |                        |               | Search:                                                         |                   |           |  |  |
| O Data Buku<br>O Data E-Book                      | Hapus 11<br>Ubah                                                                | <b>Judul</b>                                                                                                    | <b>Deskripsi</b>       | <b>Penerbit</b>                             | Tahun<br><b>Terbit</b> | Kategori II   | Foto<br>Sampul I                                                | File              | 1î        |  |  |
| O Jurnal, Artikel, Majalah<br>Transaksi E-Library | $\blacksquare$<br>◙                                                             | BIAYA TAMBAHAN YANG DIBAYAR PASIEN RAWAT JALAN<br>AKIBAT PENULISAN RESEP TIDAK SESUAI DENGAN<br>FORMULARIUM RUMAH SAKIT | <b>Lihat Deskripsi</b> | Sudibyo<br>Supardi                          | 2005                   | Majalah       | ageor-<br>$\frac{1}{\sqrt{2\pi}}\sum_{n=1}^{\infty}\frac{1}{n}$ | <b>Lihat File</b> |           |  |  |
| $\mathbb{Z}$ Peminjaman<br>Video                  | û.<br>$\alpha$                                                                  | Access to healthcare, quality of life and multiple<br>sclerosis in the Pays de la Loire region:                         | <b>Lihat Deskripsi</b> | K. Layad                                    | 2011                   | Artikel       | E                                                               | <b>Lihat File</b> |           |  |  |
| <b>El</b> List Video                              | $\blacksquare$<br>B                                                             | Aplikasi Sistem Pakar Untuk Mengukur Kecerdasan<br>Dengan Menggunakan Metode Fuzzy Logic                                | <b>Lihat Deskripsi</b> | Josseano<br>Parera,<br><b>Alders Palili</b> | 2016                   | <b>Jurnal</b> | $\frac{1000}{10000}$                                            | Lihat File        |           |  |  |
| Data Pengguna<br><b>&amp;</b> Data Pengguna       | Showing 1 to 3 of 3 entries<br>Previous                                         |                                                                                                    |                        |                                             |                        |               |                                                                 |                   |           |  |  |
|                                                   |                                                                                 | Copyright © 2019 Dinas Perpustakaan Provinsi Lampung                                                                    |                        |                                             |                        |               |                                                                 |                   | Versi 1.0 |  |  |

Gambar 4.13 Tampilan Data Jurnal

### n. Tampilan Peminjaman

Menampilkan data Peminjam yang ada dan berfungsi untuk mengkonfirmasi data pinjaman.

| <b>E-LIBRARY</b>                                                       | $\equiv$                 | 画<br>admin@gmail.com                                            |                           |                |                  |                             |                  |               |                   |              |                         |
|------------------------------------------------------------------------|--------------------------|-----------------------------------------------------------------|---------------------------|----------------|------------------|-----------------------------|------------------|---------------|-------------------|--------------|-------------------------|
| admin@gmail.com<br>© Online                                            |                          | <b>HALAMAN PEMINJAMAN</b><br>E-Library > Data Peminjaman        |                           |                |                  |                             |                  |               |                   |              |                         |
| $\alpha$<br>Search                                                     |                          | Daftar Peminjaman<br><b>A</b> Cetak Data                        |                           |                |                  |                             |                  |               |                   |              |                         |
| BUKU dan E-Book                                                        | Show<br>10               | Search:<br>v entries                                            |                           |                |                  |                             |                  |               |                   |              |                         |
| <b>B</b> Buku, Ebook, Jurnal, dll<br>$\epsilon$<br>Transaksi E-Library | <b>Set Pinjam</b>        | Set<br><b>Dikembalikan</b>                                      | <b>Status</b>             | Kode<br>Pinjam | <b>Kode Buku</b> | Judul<br><b>Buku</b>        | Tgl<br>Request 1 | Tgl<br>Pinjam | Tgl<br>Kembali Lî | Denda        | <b>Nama</b><br>Peminjam |
| Peminjaman                                                             | $\alpha$<br>$\checkmark$ | V                                                               | Dipinjam                  | PINJ_0003      | <b>BUKU_0001</b> | Bahagianya<br><b>Saling</b> | 17-02-2020       | 17-02-2020    |                   | $\mathbf{0}$ | Resi Wulansari          |
| O Data Peminjaman                                                      |                          |                                                                 |                           |                |                  | Memaafkan                   |                  |               |                   |              |                         |
| Video                                                                  | $\pmb{\boxdot}$          | $\overline{\mathbf{v}}$                                         | <b>Telah Dikembalikan</b> | PINJ_0001      | <b>BUKU_0001</b> | Bahagianya<br><b>Saling</b> | 24-01-2020       | 24-01-2020    | 12-02-2020        | 24000        | Echi<br>Kumalasari      |
| <b>D</b> List Video                                                    |                          |                                                                 |                           |                |                  | Memaafkan                   |                  |               |                   |              |                         |
| Data Pengguna                                                          |                          | Showing 1 to 2 of 2 entries<br>Previous<br>Next<br>$\mathbf{1}$ |                           |                |                  |                             |                  |               |                   |              |                         |
| <b>&amp;</b> Data Pengguna                                             |                          |                                                                 |                           |                |                  |                             |                  |               |                   |              |                         |
|                                                                        |                          | Copyright © 2019 Dinas Perpustakaan Provinsi Lampung            |                           |                |                  |                             |                  |               |                   |              | Versi 1.0               |

Gambar 4.14 Tampilan Data Jurnal

Menampilkan data video yang ada dan berfungsi untuk menambah dan menghapus data video.

| <b>E-LIBRARY</b>                     | Ξ                                                    |                          |                    |                                             | <b>(m)</b><br>admin@gmail.com    |
|--------------------------------------|------------------------------------------------------|--------------------------|--------------------|---------------------------------------------|----------------------------------|
| admin@gmail.com<br>Online            | <b>HALAMAN VIDEO</b>                                 |                          |                    |                                             | E-Library > Data Video           |
| $\alpha$<br>Search                   | Daftar Video                                         |                          |                    |                                             |                                  |
| BUKU dan E-Book                      | + Tambah Data                                        |                          |                    |                                             |                                  |
| <b>B</b> Buku, Ebook, Jurnal, dll    | Show<br>v entries<br>10                              |                          |                    | Search:                                     |                                  |
| Transaksi E-Library                  | Lî.<br><b>Hapus</b><br><b>Ubah</b>                   | 1Ť<br><b>Judul Video</b> | Kategori           | <b>Halaman URL</b>                          |                                  |
| $\mathbb Z$ Peminjaman<br>k          | $\bullet$<br>$\alpha$                                | Video animasi terbaru    | Video Animasi      | https://www.youtube.com/watch?v=WtBF_-pLrjE |                                  |
| Video                                | $\bullet$<br>$\,$ $\,$ $\,$                          | Coba Untuk Film Pendek   | <b>Film Pendek</b> | https://www.youtube.com/watch?v=WtBF_-pLrjE |                                  |
| <b>El</b> List Video<br>$\checkmark$ | <b>n</b><br>$\textcolor{red}{\bullet}$               | Dasar Pemrograman C++    | Video Tutorial     | https://www.youtube.com/watch?v=WtBF_-pLrjE |                                  |
| O Data Video                         |                                                      |                          |                    |                                             |                                  |
| Data Pengguna                        | Showing 1 to 3 of 3 entries                          |                          |                    |                                             | Previous<br>$\mathbf{1}$<br>Next |
| <b>&amp;</b> Data Pengguna           |                                                      |                          |                    |                                             |                                  |
|                                      | Copyright © 2019 Dinas Perpustakaan Provinsi Lampung |                          |                    |                                             | Versi 1.0                        |

Gambar 4.15 Tampilan Data Video

# p. Tampilan Data Pengguna

Menampilkan data Pengguna yang ada.

| <b>E-LIBRARY</b>                          | $\equiv$                    |                                                                   |                                 |                      |                      |                      |                            | $\overline{a}$<br>admin@gmail.com |  |  |
|-------------------------------------------|-----------------------------|-------------------------------------------------------------------|---------------------------------|----------------------|----------------------|----------------------|----------------------------|-----------------------------------|--|--|
| admin@gmail.com<br><b>SPA</b><br>© Online |                             | <b>HALAMAN PENGGUNA</b>                                           |                                 |                      |                      |                      |                            |                                   |  |  |
| $\alpha$<br>Search                        |                             | Daftar Pengguna                                                   |                                 |                      |                      |                      |                            |                                   |  |  |
| BUKU dan E-Book                           | Show<br>10                  | v entries                                                         |                                 |                      |                      |                      |                            | Search:                           |  |  |
| 图 Buku, Ebook, Jurnal, dll<br>$\langle$   | <b>Ubah Data</b>            | <b>Hapus Data</b><br>- Lî                                         | <b>Lt</b><br><b>ID Pengguna</b> | Nama                 | <b>Tanggal Lahir</b> | 1î<br><b>Alamat</b>  | 1î<br><b>Jenis Kelamin</b> | 1î<br>Email                       |  |  |
| Transaksi E-Library                       | $\alpha$                    | $\bullet$                                                         | 23                              | james                | 1997-09-08           | Ruby                 | Laki-Laki                  | joo@gmail.com                     |  |  |
| <b>Z</b> Peminjaman<br>x<br>Video         | $\alpha$                    | $\bullet$                                                         | 22                              | jim                  | 1995-09-08           | jl. ametys 7         | Perempuan                  | jim@yahoo.com                     |  |  |
| <b>El</b> List Video<br>x                 | $\alpha$                    | $\bullet$                                                         | 21                              | jim                  | 1995-08-09           |                      | Laki-Laki                  |                                   |  |  |
| Data Pengguna                             | $\alpha$                    | $\bullet$                                                         | 20                              | sdfsdfsdf            | 2020-01-01           | Jl Patimura No 86    | Laki-Laki                  | disdag@gmail.com                  |  |  |
| <b>A</b> Data Pengguna                    | $\,$ $\,$ $\,$              | $\bullet$                                                         | 19                              | Bambang Sugiri, S.H. | 1993-11-04           | Jl Pendidikan        | Laki-Laki                  | bambangsugiri@gmail.com           |  |  |
|                                           | $\alpha$                    | $\bullet$                                                         | 18                              | Resi Wulansari       | 1992-12-04           | Jl Trimodadi No 05 A | Perempuan                  | echi@gmail.com                    |  |  |
|                                           | $\alpha$                    | <b>Data Admin</b>                                                 | 13                              | admin E-Lib          | 1994-12-04           | Jl Pendidikan        | Perempuan                  | admin@gmail.com                   |  |  |
|                                           | Showing 1 to 2 of 2 entries |                                                                   |                                 |                      |                      |                      |                            | Previous<br>$\mathbf{1}$<br>Next  |  |  |
|                                           |                             |                                                                   |                                 |                      |                      |                      |                            |                                   |  |  |
|                                           |                             | Copyright © 2019 Dinas Perpustakaan Provinsi Lampung<br>Versi 1.0 |                                 |                      |                      |                      |                            |                                   |  |  |

Gambar 4.16 Tampilan Data pengguna